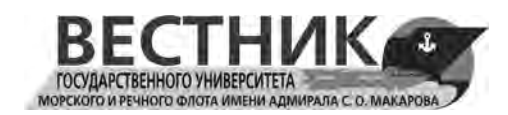

#### **DOI: 10.21821/2309-5180-2022-14-2-181-198**

# **DISCRETE-EVENT SIMULATION MODELLING OF SEA COAL TERMINAL WAREHOUSE USING ANYLOGIC**

#### **O. I. Mazurenko, I. A. Rusinov**

Admiral Makarov State University of Maritime and Inland Shipping, St. Petersburg, Russian Federation

*The issues of simulation modeling of complex transport nodes and systems are considered in the paper. It has been determined that warehouses in seaports act as buffers and smooth out the resulting difference in incoming and outgoing cargo traffic between land and sea transport. When designing offshore coal terminals, choosing the size, layout and equipment of a warehouse is one of the cornerstones. The basic principles for the placement of coal piles, depending on the size and capacity of an open warehouse, the size of ship lots and the average shelf life are provided in the paper. One of the main indicators that determine the correctness of choosing the size and layout of an open warehouse is the coefficient of utilization of the warehouse capacity. Formulas for its calculation are given. The principles of stacking coal in piles are further defined in the paper. There are four main laying methods — conical, chevron, layering and windowed. Next, the dependence of the coal storage density on the mass of the stack and the utilization rate of the warehouse on the average storage time of the cargo is determined. It is concluded that it is possible to fully assess the impact of stochastic events occurring in the terminal warehouse only with the use of simulation modeling. Further, it is determined that mixing and homogenization operations can be carried out in open warehouses. The differences and principles of these processes are given. Approaches to the selection of warehouse equipment and cyclical machines are identified, the advantages and disadvantages of the various types of warehouse machines are indicated. Definitions of technical and operational performance of machines are given. The Anylogic environment is chosen for modeling. Using environment elements, a digital copy of the coal terminal warehouse, serving the material flow — bulk cargoes, is created. Further, a detailed explanation of the principles and approach to creating a digital model is given, the internal and external links of the elements are clarified. In conclusion, information about the options for setting up and managing the model, and brief information about the results obtained are given.*

*Keywords: simulation modeling, coal terminals, coal warehouses, ship lots, stowage methods, stacking.*

#### **For citation:**

Mazurenko, Olga I., and Igor A. Rusinov. "Discrete-event simulation modelling of sea coal terminal warehouse using Anylogic." *Vestnik Gosudarstvennogo universiteta morskogo i rechnogo flota imeni admirala S. O. Makarova* 14.2 (2022): 181–198. DOI: 10.21821/2309-5180-2022-14-2-181-198.

## **УДК 656.615**

# **ДИСКРЕТНО-СОБЫТИЙНОЕ ИМИТАЦИОННОЕ МОДЕЛИРОВАНИЕ СКЛАДА МОРСКОГО УГОЛЬНОГО ТЕРМИНАЛА В СРЕДЕ ANYLOGIC**

#### **О. И. Мазуренко, И. А. Русинов**

ФГБОУ «ГУМРФ имени адмирала С. О. Макарова», Санкт-Петербург, Российская Федерация

*Статья посвящена вопросам имитационного моделирования транспортных узлов и систем. Определено, что склады в морских портах выступают буферами, позволяя сглаживать возникающую разницу входящего и исходящего грузопотока между сухопутным и морским транспортом. Отмечается, что при проектировании морских угольных терминалов выбор размера, компоновки и оборудования склада является одной из актуальных задач. В работе приводятся основные принципы размещения штабелей угля в зависимости от вместимости открытого склада, судовых партий и срока хранения. Одним из показателей, определяющих корректность выбора размера и компоновки склада, выбран коэффициент использования вместимости склада и приведены формулы его расчета. В статье определены принципы укладки угля в штабели. Выделено четыре основных метода укладки: конический, по типу шеврон, укладка слоями и укладка окнами. Определена зависимость плотности складирования угля от массы штабеля* 

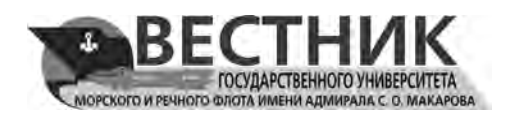

*и коэффициента использования склада от среднего времени хранения груза. Определены подходы к подбору складского оборудования и машин циклического действия, указаны преимущества и недостатки различных видов машин складского хозяйства. Даны определения технической и эксплуатационной производительности машин. Сделан вывод о том, что полноценно оценить влияние стохастических событий, происходящих на складе терминала, можно только с использованием имитационного моделирования. Для этой цели выбрана среда Anylogic. С помощью элементов этой среды создана цифровая копия склада угольного терминала, обслуживающего материальный поток — сыпучий груз. Дано подробное разъяснение принципов и подхода к созданию цифровой модели, конкретизированы внутренние и внешние связи элементов. В заключение приведены сведения о вариантах настройки и управления моделью, дана краткая информация о полученных результатах.*

*Ключевые слова: имитационное моделирование, морские порты, угольные терминалы, открытые склады, судовые партии, методы укладки, срок хранения, штабель.*

#### **Для цитирования:**

*Мазуренко О. И.* Дискретно-событийное имитационное моделирование склада морского угольного терминала в среде Anylogic / О. И. Мазуренко, И. А. Русинов // Вестник Государственного университета морского и речного флота имени адмирала С. О. Макарова. — 2022. — Т. 14. — № 2. — С. 181–198. DOI: 10.21821/2309-5180-2022-14-2-181-198.

### **Введение (Introduction)**

Международные логистические цепочки поставки угля представляют собой определенную совокупность последовательных транспортных процессов, разделенных между собой буферными складскими площадками, расположенными, как правило, на территории навалочных терминалов в морских портах. Такие складские буферные площадки являются необходимыми звеньями, позволяющими сглаживать возникающую разницу входящего и исходящего грузопотока угля между сухопутным и морским транспортом. В связи с огромными объемами транспортируемого угля и возможностью осуществлять его хранение на открытом воздухе в транспортной отрасли чаще всего используются открытые склады, на которых уголь размещается в виде отдельных штабелей, разделенных по маркам, коносаментным партиям или наименованиям.

Выбор размера, компоновки и оборудования открытого склада морского угольного терминала (рис. 1) является одной из важнейших задач при проектировании подобных объектов. Строительство и эксплуатация склада недостаточного размера приводит к увеличению сроков стоянки судов у причалов под погрузкой в связи с длительным ожиданием накопления судовой партии груза, тогда как строительство складов чрезмерного размера приводит к значительному удорожанию всего проекта строительства. Вследствие этого одним из наиболее актуальных и востребованных в настоящее время инструментов, применяемых при оценке проектов строительства морских перегрузочных комплексов, является *имитационное моделирование*.

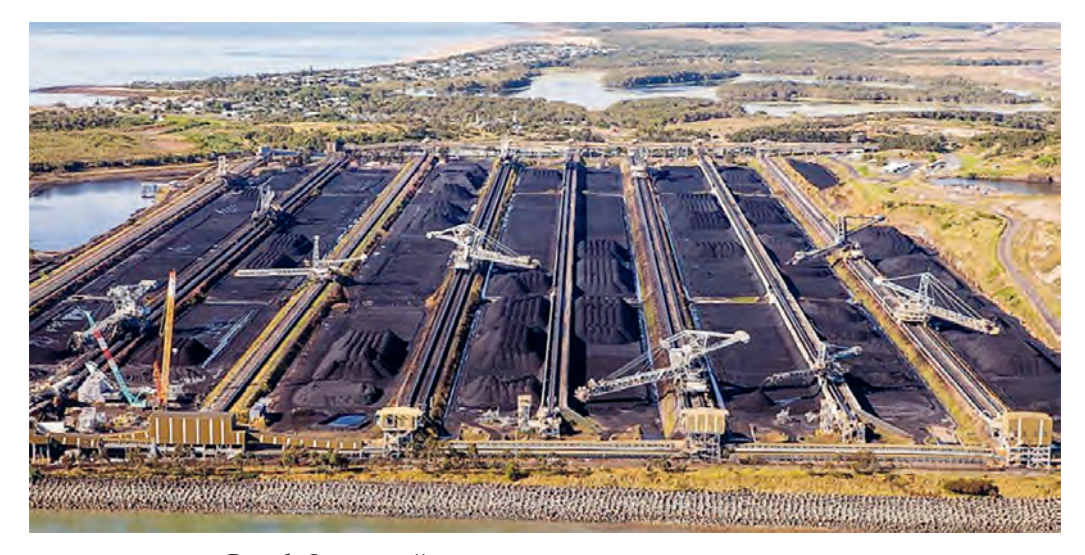

*Рис. 1.* Открытый склад морского угольного терминала

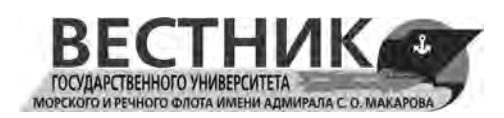

В зарубежных научных исследованиях базисные принципы использования имитационного моделирования при разработке и оценке проектов морских навалочных терминалов изложены в трудах C. A. Thorensen, T. V. van Vianen, H. Barros, T. S. Costa, A. C. Oliveira, L. A. Lorena, J. Ottjes, G. Lodewijks [1]–[5]. Наиболее значительными в данной области признаны исследования голландской школы и ее флагмана — Delft University of Technology, а также проектно-консалтинговой компании Royal Haskoning DHV Engineering. На международной арене значительных успехов в имитационном моделировании морских терминалов добились ученые из австралийского университета The University of Newcastle Tunra Bulk Solids и университета Pohang University of Science and Technology в Южной Корее.

Вопросы, связанные с проектированием и моделированием навалочных терминалов, в отечественной транспортной науке исследованы достаточно ограниченным кругом авторов. Научные результаты в части организации складского хозяйства и перегрузочного оборудования угольных терминалов, изложенные в работах И. И. Демченко, С. С. Вальковой, А. Л. Степанова [6]–[8], учтены в настоящей работе. Однако в существующих исследованиях подходы и принципы построения компьютерных моделей морских терминалов практически не отражены. В этой связи целью предлагаемого исследования является создание цифровой имитационной модели (цифрового двойника) склада угольного терминала, позволяющей получать данные и сведения о показателях работы склада и складского оборудования: ежесуточные данные о количестве груза угля на складе терминала, об уровне загрузки складских зон (отдельно), о перерабатывающей способности складского оборудования. В модели предполагается несколько вариантов компоновки склада терминала с различной производительностью складских машин.

## **Методы и материалы (Methods and Materials)**

Решение поставленной задачи лежит в области математического моделирования, позволяющего оценить основные показатели и характеристики работы проектируемого склада морского терминала. Прежде всего установим, что на экспортных морских угольных терминалах штабели угля на складе формируются за счет поступления груза железнодорожным транспортом. На формирование одного штабеля угля на складе уходит примерно 48 ч. В подавляющем большинстве случаев в один штабель укладывается груз одной коносаментной партии, одной марки или одного наименования. По прибытии морского судна груз из штабеля с помощью складских и погрузочных машин морского грузового фронта переваливается на суда-балкеры.

Важную роль в вопросе выбора размера и компоновки открытого склада играет определение вариантов размещения штабелей угля на открытом складе (рис. 1). Для этого склад делится на несколько рядов определенной ширины, в которых каждый штабель полностью занимает ширину ряда. Длина штабелей зависит от объема хранимого груза.

В настоящее время существует несколько гипотез, базирующихся на математических моделях и эвристических методах, относительно зависимости размера и вместимости открытого склада угольного терминала от грузооборота склада, размера судовой партии и среднего срока хранения угля на складе. Все они едины в том, что размер открытого склада современного экспортного морского угольного терминала при первичной итерации должен составлять порядка 1/36 годового грузооборота склада [8], т. е. 2,5–3 %. С учетом указанных численных данных можно рассчитать, что общая вместимость открытого склада морского экспортного угольного терминала с годовым грузооборотом, равным 24 млн т и средней загрузкой судна 100 тыс. т, составляет порядка 660 000 т угля.

Для решения вопроса размещения штабелей груза по рядам на открытом складе угольного терминала в соответствии с существующими гипотезами предлагается два основных варианта. Согласно первому варианту, каждый штабель формируется из угля исключительно одной марки, согласно второму — каждый штабель формируется из угля одной коносаментной партии, направляемой в адрес одного клиента. Первый вариант больше подходит для экспортных терминалов, принадлежащих компаниям — производителям-экспортерам, осуществляющим хранение и перевалку добытого угля различных марок, второй — чаще применяется для экспортных терминалов,

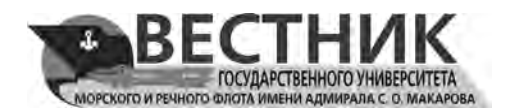

принадлежащих независимым от экспортеров стивидорным компаниям. Хранение угля в отдельных штабелях, предназначенных для разных клиентов, позволяет избежать смешивания товара с использованием индивидуального трекинга товарных партий. Недостатком второго варианта является необходимость более развитой механизации склада и конвейерной сети. При этом усложняется операционное планирование и управление работой терминала, что вызывает повышение операционных расходов на перевалку тонны груза.

Одним из основных показателей, определяющих корректность выбора размера и компоновки открытого склада морского угольного терминала, является *коэффициент использования вмести-мости склада*. Вариантом его расчета является использование закона Литтла — среднее количество *L* требований в стационарной системе равно долгосрочной средней интенсивности входного потока λ, умноженной на среднее время *W* пребывания заявки в системе:

$$
L = \lambda W. \tag{1}
$$

В отношении навалочных угольных терминалов под средним количеством требований *L* в системе можно понимать количество угля на терминале *С*, т, под долгосрочной средней интенсивностью входного потока λ *—* средний объем годового прохождения груза через склад *Q*скл , т. Среднее время *W* пребывания заявки в системе равно времени хранения груза на складе —  $t_{xo}$ , г. Таким образом, для навалочных угольных терминалов среднее количество груза угля на складе можно вычислить по преобразованной формуле

$$
C = Q_{\text{cknl}} t_{\text{xp}}.
$$
\n<sup>(2)</sup>

Далее можно рассчитать непосредственно коэффициент использования вместимости склада  $K_{\text{non}}$  как зависимость между объемом годового прохождения груза угля через склад  $Q_{\text{ckl}}$  и общей площадью открытого склада S, м<sup>2</sup>:

$$
K_{\text{ucn}} = \frac{Q_{\text{ckn}}}{S}.
$$
\n(3)

Взаимоотношения величин в формулах (1)–(3) расчета коэффициента использования вместимости склада  $K_{\text{non}}$  можно представить следующим образом:

$$
K_{\text{ncn}} = \frac{C}{S} \frac{1}{t_{\text{xp}}}.
$$
\n
$$
(4)
$$

Отношение *C* / *S* (т/м2 ) указывает на количество груза на квадратный метр складской площади, а отношение  $1/t_{\rm xo}$  определяет количество полных оборотов груза на складе. Для расчета требуемой длины штабеля угля в ряду на открытой складской площадке морской угольного терминала необходимо определить зависимость между общим объемом груза в штабеле и его геометрическими размерами. Согласно международным и отечественным нормам по организации складирования навалочных грузов, готовые штабели угля имеют трапециевидную форму. При этом на практике концы штабелей зачастую приобретают коническую форму в связи с эффектом сыпучести материалов во время складирования.

На рис. 2, *б* показана трехмерная презентация трапециевидного штабеля с коническими концами. На рис. 2, *а* и рис. 2, *в* представлены виды штабеля сверху и сбоку соответственно. Масса груза угля m (т) с плотностью ρ (т/м<sup>3</sup>) в рассматриваемом штабеле высотой h (м), длиной l (м), шириной *w* (м) и углом наклона α может быть алгебраически рассчитана по следующей формуле:

$$
m = h l \rho \left( w - \frac{h}{\tan(\alpha)} \right) + \frac{1}{3} \rho \pi \left( \frac{h^3}{\tan^2(\alpha)} \right) + \rho h \left( w - \frac{2h}{\tan(\alpha)} \right) \frac{h}{\tan(\alpha)}.
$$
 (5)

На открытых складских площадках штабели угля размещаются друг от друга на расстоянии *d* = 2–2,5 м. Чем больше отдельных штабелей находятся в ряду на открытом складе, тем меньшее значение приобретает отношение  $\mathit C\,/\, S\,$  (т/м<sup>2</sup>) в связи с увеличением количества пустых площадей

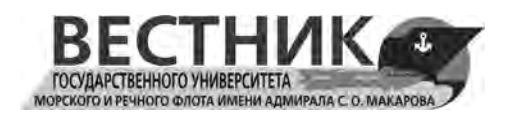

между штабелями. В случае, когда весь ряд по длине и ширине заполнен разными штабелями угля с интервалами между ними, отношение  $\,C\,/\,S\,$  (т/м<sup>2</sup>) определяется по следующей формуле:

$$
\frac{C}{S} = \frac{m}{(l_{\text{urr}} + \Sigma d)w},\tag{6}
$$

где *l*шт — длина штабеля, м.

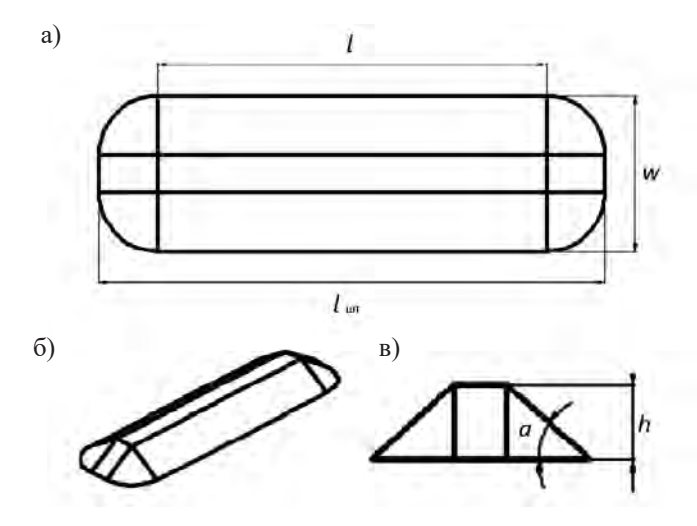

*Рис. 2.* Трапециевидный штабель угля с коническими концами: *а* — вид штабеля сверху; *б* — вид штабеля в трехмерной проекции; *в* — вид штабеля сбоку

Отношение  $C$  /  $S$   $($ т/м<sup>2</sup> $)$  к массе угля в штабеле и зависимость между массой штабеля и временем хранения, оказывающая влияние на коэффициент использования вместимости склада, рассчитаны и приведены на рис. 3. Параметры, используемые для расчета, сведены в табл. 1.

*Таблица 1*

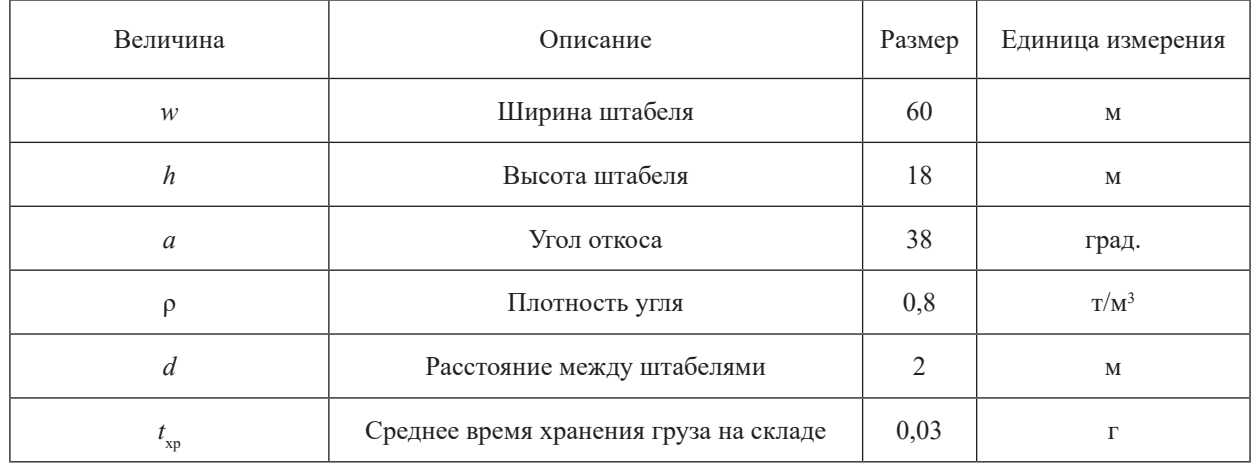

# **Параметры для определения коэффициента использования вместимости ряда склада морского угольного терминала**

Отношение *С*/*S* (т/м2 ) значительно уменьшается для небольших штабелей и стремится к асимптотическому пределу для штабелей угля, занимающих целый ряд на складе (рис. 3, *а*). Для параметров расчета, указанных в табл. 1, асимптотический предел составляет порядка 8,8 т/м². По результатам расчета определено, что показатель коэффициента использования вместимости склада снижается при росте среднего времени хранения груза на складе  $t_{xo}$  и уменьшении массы угля в штабеле (рис. 3, *б*). Количество груза угля, который хранится на открытом складе терминала, может

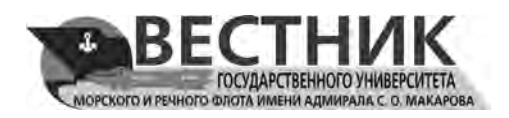

значительно изменяться в течение суток в связи со стохастической природой транспортных процессов — разбросом интервалов прибытия и размера морских судов, а также различным временем хранения угля в штабеле.

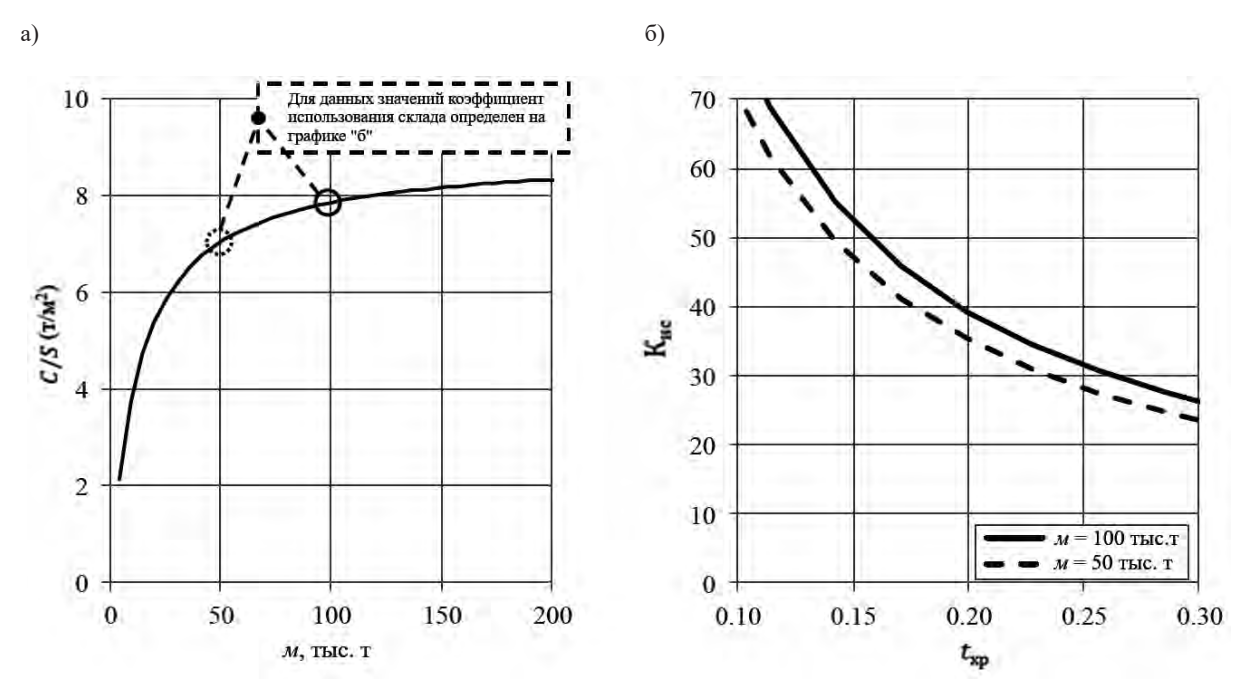

*Рис. 3.* Зависимость плотности складирования угля от массы штабеля (*а*) и коэффициента использования склада от среднего времени хранения (*б*)

Влияние указанных стохастических факторов на коэффициент использования вместимости склада и, соответственно, определение размеров открытого склада морского угольного терминала в расчетах, выполненных по аналитическим формулам, учесть невозможно. При этом в полной мере оценить влияние стохастических факторов можно только с использованием имитационного моделирования.

Важной задачей при проектировании морских угольных терминалов является подбор погрузочно-разгрузочного оборудования и машин циклического действия. На всех крупных морских угольных терминалах для выполнения операций по складированию и забору угля из штабелей используются укладчики и заборщики (стакеры и реклаймеры) на рельсовом ходу. Штабелеукладчикистакеры используются для размещения поступившего железнодорожным транспортом угля непосредственно на открытую складскую площадку. Стакеры перемещаются вдоль штабелей угля по рельсам, при этом уравновешенная стрела стакера, на которой установлен ковш для высыпки угля, может подниматься вверх и опускаться вниз для равномерного складирования угля с двух сторон от стакера.

Заборщики-реклаймеры выполняют операции по забору груза угля из штабелей для перемещения груза со склада в направлении морского грузового фронта и судов. В конструкции реклаймера применяются роторные ковши на барабане, установленном на стреле для забора груза со склада, и конвейер для перемещения собранного груза на конвейерную сеть склада.

Комбинированные заборщики-укладчики (стакеры-реклаймеры) — рис. 4, сочетают в себе две функции: складирование угля на складе и его забор для дальнейшей перевалки на морской транспорт. Единомоментно заборщики-укладчики могут выполнять только одну из этих функций. Каждый стакер-реклаймер представляет собой металлическую конструкцию, состоящую из моста, опирающегося на шарнирные жесткие опоры, установленные на ходовые тележки. При помощи ходовых тележек комбинированный стакер-реклаймер передвигается по рельсовому пути вдоль штабелей на складе.

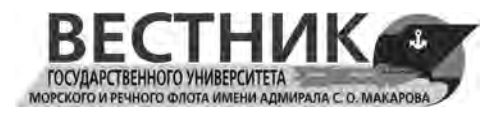

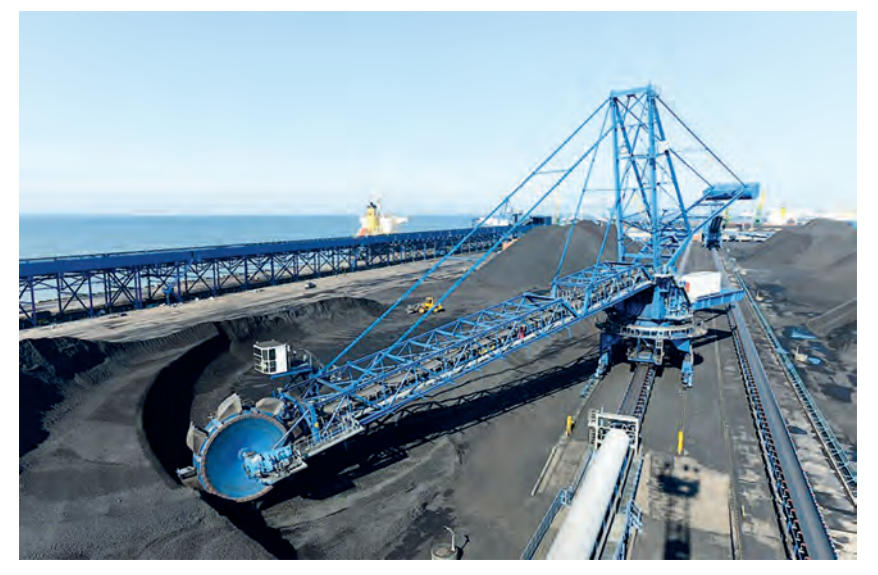

*Рис. 4.* Комбинированный заборщик-укладчик (стакер-реклаймер) на угольном терминале в морском порту Усть-Луга

Выгрузка угля на склад осуществляется стакером-реклаймером с помощью неподвижного роторного ковша, на который уголь подается через стрелу посредством ленточного конвейера. При заборе угля со склада запускается роторный ковш, который черпает груз из штабеля. При этом ленточный конвейер на стреле движется в обратную сторону (рис. 5). Для передачи груза на стационарный ленточный конвейер, проходящий вдоль склада, стакеры-реклаймеры оборудуют передвижными бункерами.

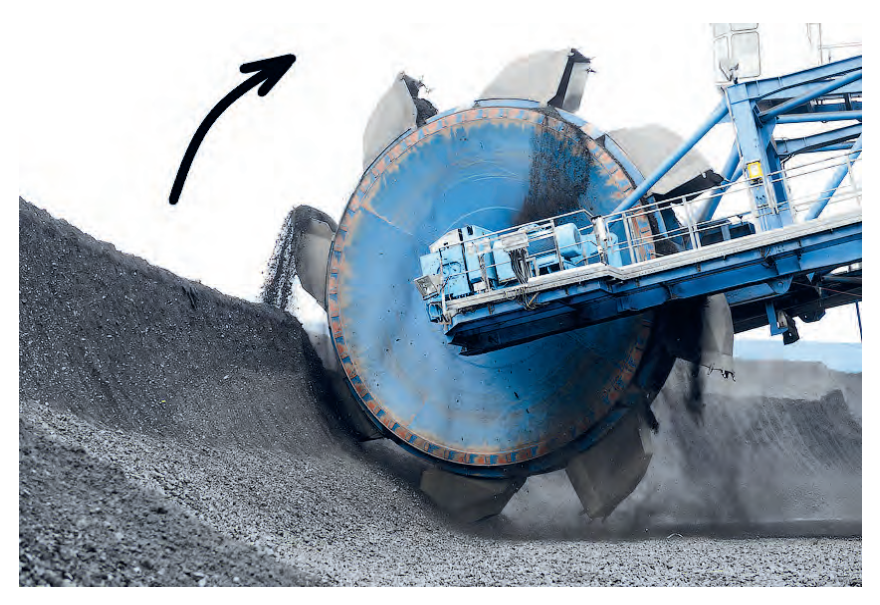

*Рис. 5*. Роторный ковш стакера-реклаймера в процессе забора угля со склада

Главным показателем, определяющим выбор погрузочно-разгрузочного оборудования и машин циклического действия той или иной формы / конструкции, является их эксплуатационная производительность. В связи со сложностью и комплексностью складских и транспортных операций погрузочно-разгрузочное оборудование не может постоянно функционировать с максимальной (паспортной, технической) производительностью. Отношение между технической и эксплуатационной производительностью выражается эксплуатационным коэффициентом  $k_{\square}^{}$ . Так, например, паспортная

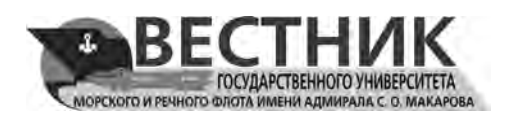

производительность одной из моделей реклаймеров составляет 1600 т/ч. Однако в связи с необходимостью перемещения реклаймера вдоль штабеля, а также подъемов и опускания стрелы его эксплуатационная производительность составляет порядка 1200 т/ч. Эксплуатационный коэффициент складской машины примерно равен шагу 0,75.

Эксплуатационная производительность заборщиков-укладчиков (стакеров-реклаймеров) должна соответствовать производительности конвейерной линии терминала и других машин циклического действия, установленных на железнодорожном и морском грузовые фронтах. В мировой практике эксплуатации складов морских угольных терминалов среднее значение эксплуатационной коэффициента составляет для стакеров 0,5–0,65, для реклаймеров 0,4–0,8. Более широкий диапазон эксплуатационного коэффициента для реклаймеров обусловлен различиями в методах и скорости осуществления забора груза угля со штабеля на разных терминалах — в скорости поворота и изменения угла атаки стрелы машин разных производителей, а также в строении складов и принципов формирования штабелей. Помимо основной функции заборщики-укладчики (стакеры-реклаймеры) на складе выполняют также операции по смешиванию и гомогенизации партии угля. Для определения показателей смешанного и гомогенизированного угля в штабеле применяются методы компьютерного моделирования, позволяющие построить модели штабелей в трех измерениях, а также определить и прогнозировать среднее содержание каждой фракции в общем объеме штабеля.

В настоящее время на складах морских угольных терминалов применяются четыре основных метода складирования угля для достижения максимального качества смешивания: конический метод укладки, укладка по типу шеврон, метод укладки слоями и метод укладки окнами. В случае применения конического метода укладки груз выгружается на склад в одной точке, при этом стрела штабелеукладчика остается статичной до момента окончания формирования конуса нужной высоты. Далее укладчик передвигается на небольшое расстояние вдоль склада, при этом повторяя операцию по выгрузке вновь, и, таким образом, соединяя два конических штабеля в один. Конический метод укладки чаще всего применяется при наличии на складе штабелеров без поворотной стрелы, которые могут производить смешивание партий угля только путем создания нескольких конусов из материалов разной фракции.

Укладка по типу шевронов осуществляется путем высыпки угля со стрелы штабелеукладчика при его медленном движении вдоль склада. По окончании насыпки первого нижнего яруса штабеля из угля одной фракции штабелеукладчик продолжает движение в обратном направлении, изменяет высоту стрелы, при этом высыпая уголь другой фракции. Подобный метод позволяет создавать штабели, в которых уголь разной фракции уложен тонкими слоями последовательно друг на друга. Укладка штабеля слоями применяется при наличии штабелеукладчиков с возможностями поворота стрелы и изменения угла наклона. При таком методе укладки в первую очередь формируется небольшой штабель с одной стороны склада, а затем стрела укладчика постепенно поворачивается и поднимается. Стакер медленно движется вдоль склада, высыпая уголь сбоку на первый слой. Путем многократного перемещения укладчика вдоль штабеля и высыпки углей разных фракций формируется в штабель, в котором смешанный материал уложен под углом тонкими слоями.

Еще одним методом является укладка угля окнами. Штабелер создает несколько отдельных небольших штабелей угля одной фракции вдоль всей длины склада, заполняя затем пространство между ними углем другого типа и фракции. Постепенное наслоение штабелей разных фракций создает один смешанный штабель угля, в котором угли разного типа и фракции смешаны горизонтально и вертикально. При проектировании морских угольных терминалов большое значение играет также выбор типа складского оборудования. Сейчас на ведущих мировых терминалах функционируют как комбинированные стакеры-реклаймеры, так и отдельные стакеры и реклаймеры. В некоторых случаях устанавливают оба типа оборудования. Преимуществом комбинированных заборщиков-укладчиков является простота подключения к конвейерной сети терминала, так как один и тот же конвейер может быть использован одновременно и для подачи угля на склад, и для его забора. При этом основной недостаток подобного оборудования состоит в отсутствии возможности осуществлять одновременную обработку входящего и исходящего грузопотоков.

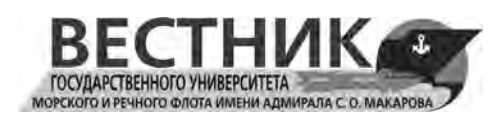

Кроме того, на эффективность работы проектируемого склада морского угольного терминала оказывает влияние топология конвейерной сети склада. Ленточный конвейер является транспортирующей машиной непрерывного действия, повсеместно используемой на морских угольных терминалах для организации непрерывного обмена грузом между железнодорожным грузовым фронтом, складом и морским грузовым фронтом. Основным преимуществом конвейеров являются достаточно низкие операционные затраты по сравнению с машинами циклического действия: вагоноопрокидывателями, заборщиками-укладчиками и судопогрузочными машинами.

Ленточные конвейеры состоят из компонентов, приведенных на рис. 6, а именно: непрерывной конвейерной ленты, роликоопоры, натяжного барабана, приводного барабана, концевого барабана, системы очистки ленты, разгрузочного бункера и загрузочного устройства. На угольных терминалах конвейерная сеть состоит из нескольких десятков ленточных конвейеров, которые соединены между собой и включаются последовательно и поочередно, формируя «маршруты», объединяющие различные участки терминала.

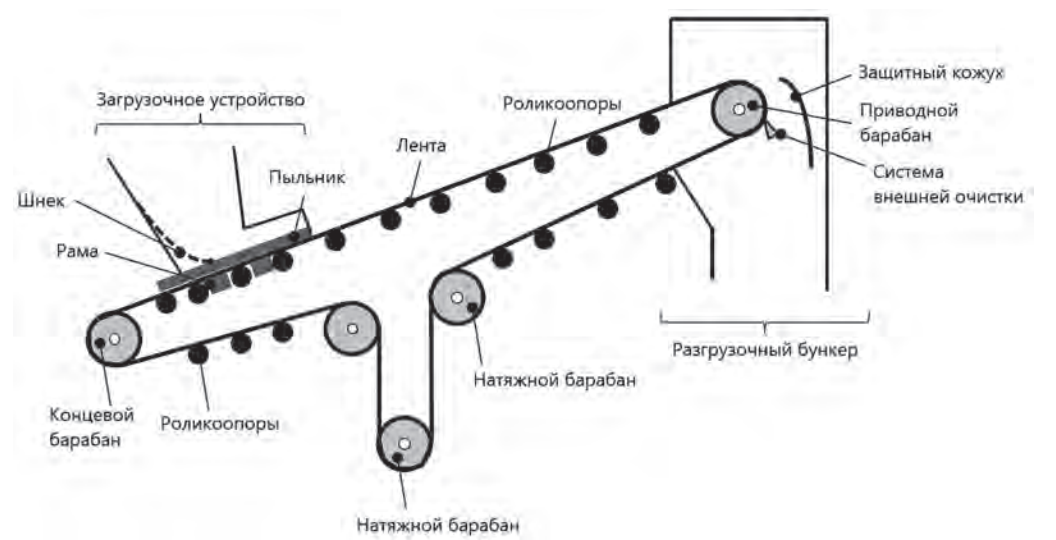

*Рис. 6.* Устройство и основные механизмы складского ленточного конвейера

Между собой ленточные конвейеры соединяются в так называемых *пересыпных станциях*. Уголь с начала каждого конвейера движется под наклоном вверх, а затем загружается через разгрузочный бункер и загрузочное устройство на следующий конвейер. Шнек точно направляет поток сбрасываемого угля на ленту, уменьшая пылеобразование. На пересыпных станциях для этого оборудуются системы магнитной очистки угля, а также системы активного пылеподавления и вентиляции.

Благодаря разветвленной конвейерной сети и наличию дублирующих маршрутов в случаях выхода из строя одного из конвейеров склады угольных терминалов могут продолжать работать по другим конвейерам и маршрутам. В некоторых случаях на складах морских терминалов используются гибкие связи между ленточными конвейерами. Конвейеры оснащаются подвижными головками, позволяющими направлять поток груза на любой из нескольких следующих конвейеров. Выбор того или иного маршрута для перемещения угля на складе осуществляется на основании оценки показателя его производительности. Последний связан с расходами энергии на работу каждого конкретного конвейера на маршруте и его обслуживание. На показатель производительности оказывают влияние количество конвейеров на маршруте, а также общая длина маршрута и количество задействованных на нем пересыпных станций.

Вначале при оценке показателя производительности маршрута рассчитывается количество задействованных в работе маршрута конвейеров. Рост данного показателя уменьшает общую надежность маршрута и увеличивает расходы на его работу. Показатель количества задействованных в работе маршрута конвейеров  $\Theta_{\text{koh}}$  рассчитывается по следующей формуле:

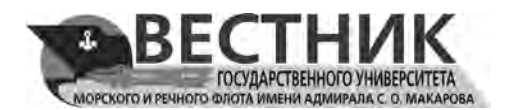

$$
\Theta_{\text{koh}} = \left( 1 - \frac{n_{\text{koh}} - n_{\text{koh}}}{n_{\text{koh}} - n_{\text{koh}}}
$$
 (7)

Затем определяются отношения между количеством конвейеров  $n_{\text{kou}}$ , задействованных в маршруте, а также максимально  $n_{\text{kohs max}}$  и минимально  $n_{\text{kohs min}}$  возможным количеством задействованных конвейеров. Маршрут с наибольшим количеством задействованных конвейеров получает минимальное значение показателя  $\Theta_{\text{Kohm}}$ .

Показатель общей длины маршрута  $\Theta_{\text{IM}}$  выражает отношение между длиной маршрута  $L_{\text{M}}$ , а также возможными максимальным  $L_{\text{max}}$  и минимальным  $L_{\text{min}}$  значениями длины маршрута:

$$
\Theta_{\rm \prod} = \left(1 - \frac{L_{\rm M} - L_{\rm M\min}}{L_{\rm M\max} - L_{\rm M\min}}\right). \tag{8}
$$

Показатель количества задействованных пересыпных станций на маршруте  $\Theta_{\text{HC}}$  выражает отношение между количеством задействованных пересыпных станций  $n_{\text{HC}}$ , а также возможными максимальным  $n_{\text{HC max}}$  и минимальным  $n_{\text{HC min}}$  значениями количества задействованных пересыпных станций:

$$
\Theta_{\text{HC}} = \left(1 - \frac{n_{\text{HC}} - n_{\text{HC min}}}{n_{\text{HC max}} - n_{\text{HC min}}}\right). \tag{9}
$$

Общая итоговая оценка показателя производительности маршрута *Э* выполняется с учетом коэффициентов влияния количества конвейеров ψ*n*, а также длины маршрута и количества переходных станций ( $\Psi_1 = 0.2$ ,  $\Psi_2 = 0.3$ ,  $\Psi_3 = 0.5$ ). Итоговая оценка показателя производительности маршрута выполняется по следующей формуле:

$$
\Theta_{\text{HC}} = \psi_1 \Theta_{\text{KB}} + \psi_3 \Theta_{\text{AM}} + \psi_3 \Theta_{\text{HC}}.
$$
\n(10)

Таким образом, чем больше конвейеров задействовано на маршруте, тем больше общая длина маршрута и общее количество пересыпных станций на маршруте, тем ниже значение показателя производительности маршрута и наоборот. Поэтому для перемещения угля на складе системой управления складом выбирается маршрут с максимальным значением показателя производительности.

При определении топологии конвейерной сети склада угольного терминала и выборе рационального маршрута для перемещения груза необходимо руководствоваться следующими основными принципами [9]:

1. Не рекомендуется создание конвейерных сетей с большим количеством гибких соединений, позволяющих выбирать большее число маршрутов перемещения груза. Это связано с высокой стоимостью гибких соединений и подвижных головок конвейеров, а также большими операционными расходами и расходами на содержание и ремонт сетей.

2. На терминалах с ограниченным количеством судопогрузочных машин  $(\leq 3)$  не рекомендуется установка и эксплуатация конвейеров с двумя направлениями движения.

3. Увеличение количества соединений конвейерных лент и пересыпных станций ведет к ухудшению производительности конвейерной сети и росту расходов.

4. Выбор в рамках конвейерной сети маршрута с максимальным значением показателя производительности позволяет снизить операционные расходы и повысить производительность склада. Одновременная работа нескольких маршрутов с максимальным значением показателя производительности снижает производительность каждого маршрута в отдельности.

#### **Результаты (Results)**

На основе изложенных ранее принципов, подходов и рекомендаций выполнено построение дискретно-событийной имитационной модели склада морского угольного терминала в программном

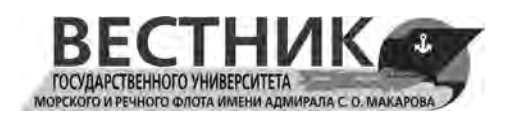

обеспечении компании Anylogic (версия 8.7.9, лицензия Evaluation № 8.7.9.202112171740x64). В рабочем окне агента верхнего уровня «*Main*» [10] внесены следующие дополнения:

– в зоне «*view2D*» добавлен графический план склада терминала, нанесены участки и коммуникации склада, элементы складской инфраструктуры терминала, а также прорисованы связи между элементами;

– в зоне «*viewLogic*» прописана математическая логика поведения моделируемого склада терминала, представленная с использованием встроенных блоков программного обеспечения Anylogic;

– в зоне «*viewControl*» реализовано управление основными параметрами склада, настраиваемыми флажками, переключателями и бегунками Anylogic;

– в зоне «*viewStat*» реализовано представление результатов работы модели склада в режиме реального времени в виде графиков, а также предусмотрен подсчет итоговых показателей деятельности склада терминала.

При работе над моделью с помощью элементов разметки пространства Anylogic в зоне «*view2D*» нарисована композиционная структура и показаны внутренние физические связи на складе терминала. В исследовании выбраны следующие физические размеры моделируемого склада: 820 м длина и 420 м ширина. Ряд 1.1 склада № 1 и ряд 4.1 склада № 4 имеют размеры: 800 м длина и 30 м ширина. Склады № 2 и 3 имеют размеры: 800 м длина и 60 м ширина. На рис. 7 показан план моделируемого склада и все элементы инфраструктуры терминала: конвейеры, пересыпные станции, погрузочно-разгрузочные машины, ряды и штабели груза. Подробное описание и обозначения элементов приведены в табл. 2.

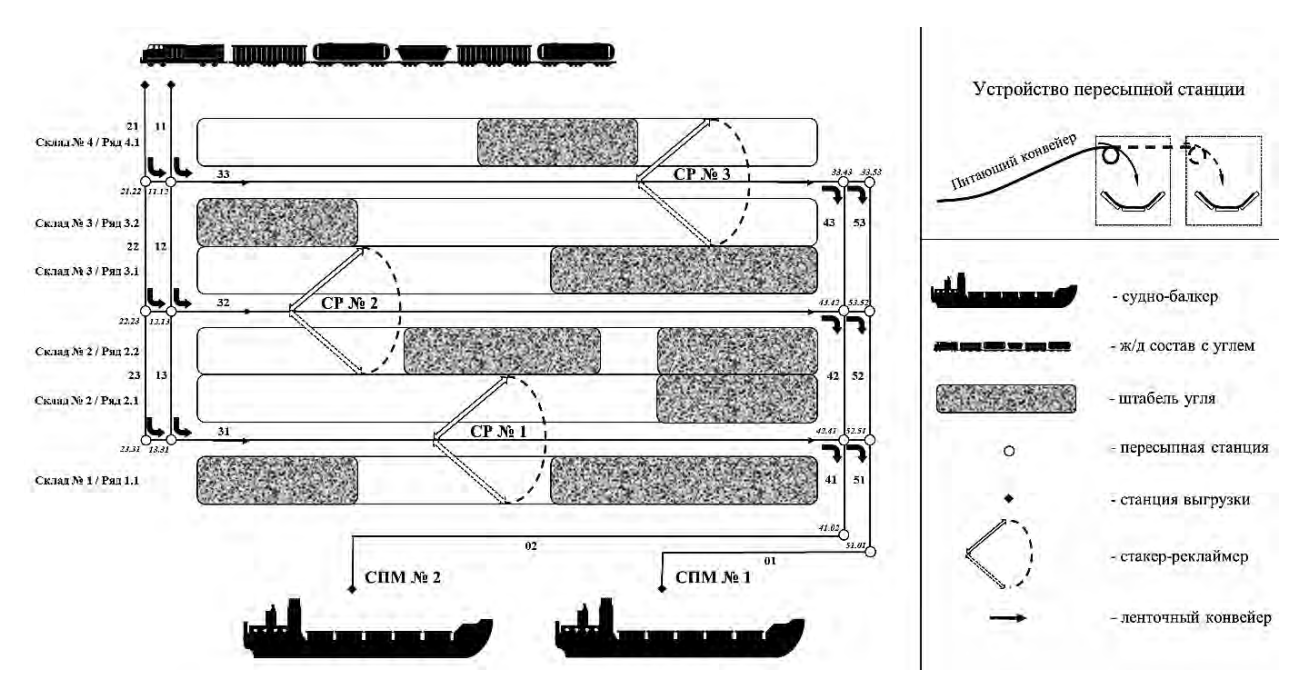

*Рис. 7.* План моделируемого склада морского угольного терминала: *а* — план склада и основные технические средства; *б* — принцип работы пересыпных станций склада угольного терминала

*Таблица 2*

# **Элементы плана моделируемого склада угольного терминала**

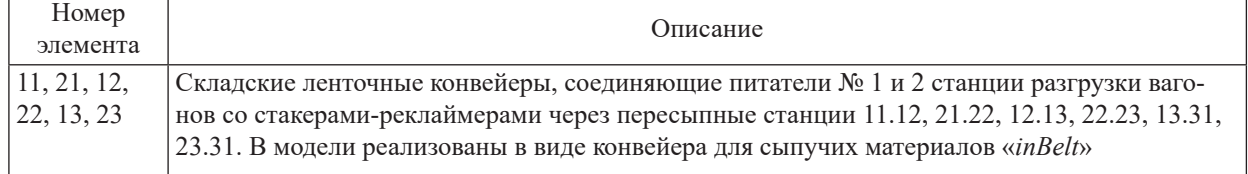

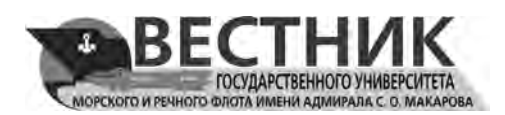

*Таблица 2* (*Окончание*)

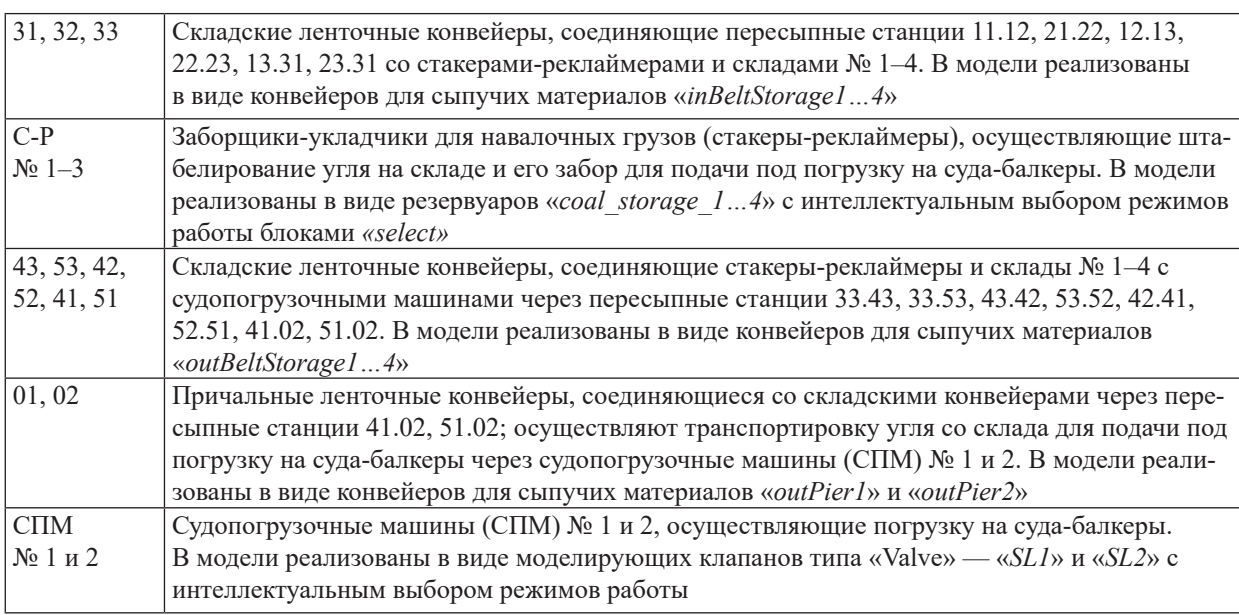

В основе работы моделируемого склада угольного терминала лежит алгоритм логики, сформированный и представленный в зоне «*viewLogic*» с помощью «*Библиотеки моделирования процессов*» и «*Библиотеки моделирования потоков*» программного обеспечения Anylogic.

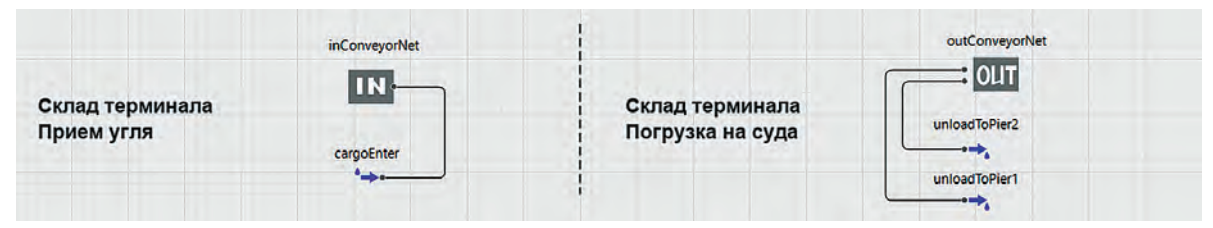

*Рис. 8.* Общий вид блок-схемы логики работы имитационной модели склада морского угольного терминала

Алгоритм работы имитационной модели в зоне «*viewLogic*» задан при помощи стандартизированных блоков, которые дополнительно подстраиваются как имеющимися внутренними настройками и параметрами самих блоков, так и при помощи языка программирования Java (рис. 8):

# **Обсуждение (Discussion)**

192 2022 год. Том 14. № 2

В качестве материального потока в процессе моделирования работы склада угольного терминала выступает движение партий сыпучего груза — угля [11]. В модели движение потоков сыпучего груза отражается как на двухмерном плане, так и в 3D-визуализации (рис. 9). Скорость движения партий груза по цепи складских ленточных конвейеров регулируется блоком логики «*Valve*», моделирующим работу приводного барабана конвейера, по которому транспортируется партия груза. Блок логики «*Valve*» также ограничивает скорость потока или полностью останавливает поток сыпучего груза и задает максимальную скорость потока, которая применяется, когда он включен. За направление движения сыпучего груза по тому или иному складскому конвейеру отвечают блоки логики «*Fluid Select Output*», направляющие поток с одного входа на один из двух выходов в зависимости от заданного режима работы и состояния модели. Непосредственно за физическое перемещение угля по складу отвечают блоки логики «*Bulk Conveyor*», выполняющие транспортировку сыпучего груза из одной точки модели склада в другую. Конвейер транспортирует вещества с определенной максимальной скоростью, заданной параметром «*inConveyorSpeed*».

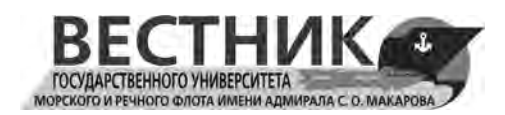

При транспортировке скорость выходного потока равна «плотности» партии вещества, находящегося на выходе конвейера, умноженной на скорость конвейера [12]. В то же время входной поток создает на входе участок с плотностью, равной скорости входного потока, деленной на скорость конвейера. В случае, если последующий блок не может принять выходной поток с данного конвейера, скорость конвейера автоматически корректируется так, чтобы уменьшить скорость потока на его выходе.

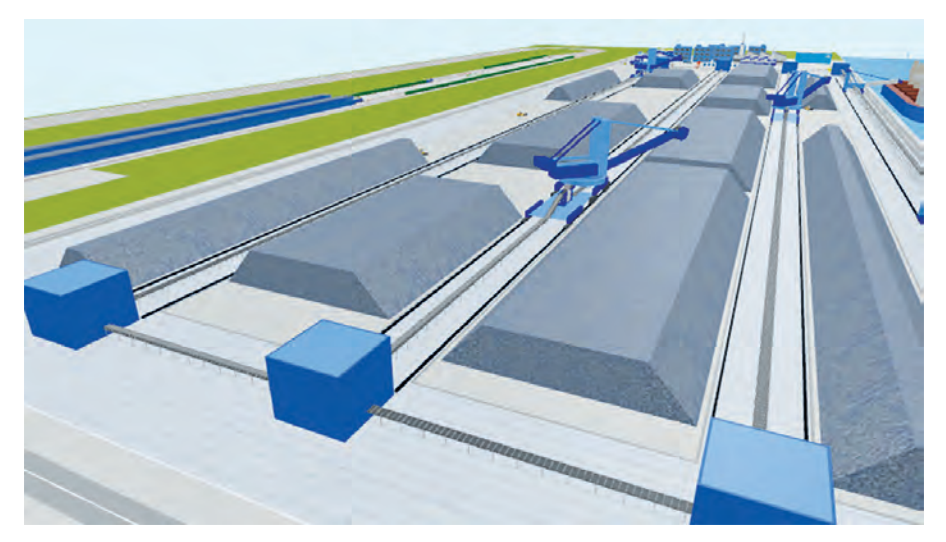

*Рис. 9.* 3D-визуализация процесса складирования и хранения партий угля в модели склада морского угольного терминала

Отражением физического процесса долгосрочного хранения груза угля на складе является работа блоков логики «*Tank*». Данные блоки служат контейнерами для сыпучего вещества, имеют ограниченный объем, равный определенной доле (1/6 или 1/3) от параметра «*StorageCapacity*», а также входы и выходы для подключения к конвейерам. Блоки логики «*Tank*» выполняют накопление партий сыпучего груза и отдают его в размере судовой партии при своем полном заполнении.

Основные блоки логики, изменяющие материальные потоки сыпучего груза угля, соединены в нестандартном блоке «*inConveyorNet*». В модель склада угольного терминала сыпучий груз угля попадает со стороны железнодорожного грузового фронта через блок логики «*CargoEnter»*. Далее груз направляется непосредственно в нестандартный блок «*inConveyorNet»* — рис. 10.

В укрупненном агенте «*InConveyorNet»* груз физически попадает на конвейер для сыпучих материалов «*InBelt»* через блок логики «*InConvey»* со скоростью, равной параметру «*СonveyorSpeed»*, и интенсивностью, равной параметру «*PerfomanceRateSR»*. Далее в модели идет выбор направления, на какой именно склад отправится партия угля для хранения.

Всего в модели реализовано четыре склада: № 1–4, отличающиеся друг от друга местоположением и размером. Склады № 1 и 4 расположены по краям складской зоны, имеют ширину в 30 м и вместимость, равную параметру «*SmallStorageCapacity».* Склады № 2 и 3 расположены в центральной части складской зоны, имеют ширину 60 м и вместимость, равную параметру «*Large StorageCapacity».* Каждый склад обслуживается складской машиной — стакером-реклаймером (С-Р), выполняющим штабелирование угля на складе и его дальнейший забор для погрузки на суда:

- склад № 1 стакером-реклаймером № 1;
- склад № 2 стакерами-реклаймерами № 1 и 2;
- склад № 3 стакерами-реклаймерами № 2 и 3;
- склад № 4 стакером-реклаймером № 3.

Принцип загрузки складов в модели последовательный: от ближайшего к причальной линии склада — № 1, к наиболее удаленному — № 4 [13]. Таким образом, складские машины последовательно работают на погрузку и выгрузку угля. Склады в модели физически представлены в окне

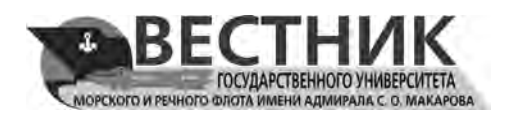

агента верхнего уровня *«Main»* в зоне *«view2D»* в виде контейнеров-резервуаров: «*coal\_storage\_1*», «*coal\_storage\_2*», «*coal\_storage\_3*» и «*coal\_storage\_4*». Сыпучий груз поочередно поступает в каждый контейнер-резервуар через блоки-селекторы «*select1*», «*select2*», «*select3*», которые симулируют работу стакеров-реклаймеров № 1–3. Через каждый блок-селектор груз угля попадает на конвейер для сыпучих материалов: «*inStorage1*», «*inStorage2*», «*inStorage3*», «*inStorage4*» соответственно.

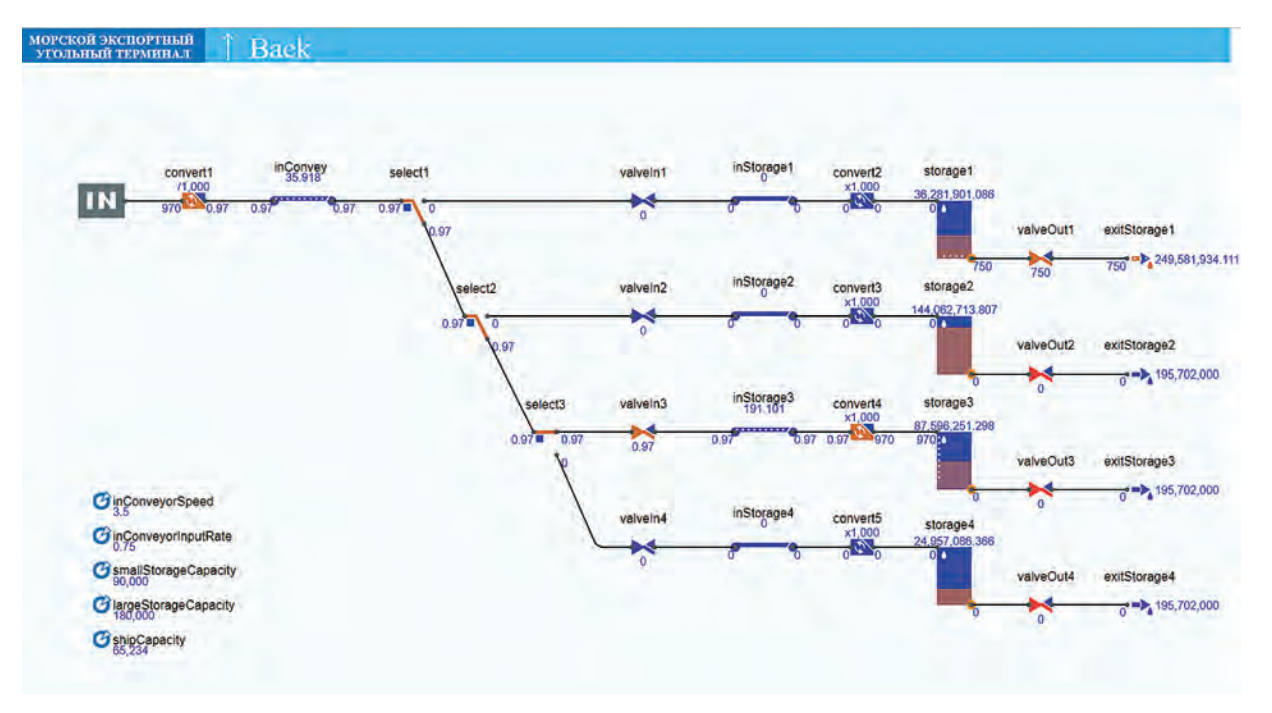

*Рис. 10.* Блок-схема алгоритма работы нестандартного блока логики имитационной модели склада морского угольного терминала (зона *«viewInConveyor»)*

Физически в окне агента верхнего уровня *«Main»* в зоне *«view2D»* и *«view3D»* конвейеры представлены конвейерными лентами «*inBeltStorage1*», «*inBeltStorage2*», «*inBeltStorage3*», «*inBeltStorage4*». Для удобства и наглядности моделирования они наложены поверх друг на друга и подключены к единой точке — выходу конвейера «*inBelt*», ведущего от станции разгрузки вагонов железнодорожного фронта непосредственно на склад терминала.

После продвижения по конвейерам груз угля поочередно попадает в контейнеры-резервуары «*Coal\_Storage\_1*», «*Coal\_Storage\_2*», «*Coal\_Storage\_3*» и «*Coal\_Storage\_4*», работа которых симулируется блоками логики «*Storage1*», … «*Storage4*». Поочередно в каждом из контейнеров-резервуаров сыпучий груз накапливается до их максимального уровня.

После достижения максимума блоки логики «*Storage1*», … «*Storage4*» выполняют автоматическое переключение входящего потока сыпучего груза на следующий по очереди склад, а затем выдачу из контейнера-резервуара определенного объема груза, равного вместимости морского судна, выражаемой параметром «*ShipCapacity*». Из укрупненного агента «*InConveyorNet»* груз, поступающий из каждого резервуара для погрузки на суда, уходит через блоки «*ExitStorage1*»–… «*ExitStorage4*» и направляется в следующую часть имитационной модели — на морской грузовой фронт.

Дополнительная функциональность модели склада терминала достигается путем использования в рабочем окне агента верхнего уровня *«Main»* компонентов агентов, предусмотренных Anylogic: переменных, параметров, функций, коллекций, сбора статистики. Указанные компоненты позволяют расширить функционал выполняемых моделью склада действий. Аналогично модели железнодорожного грузового фронта угольного терминала внутренняя функциональность системы всех представленных на рис. 11 компонентов также будет являться «черным ящиком» (Black Box).

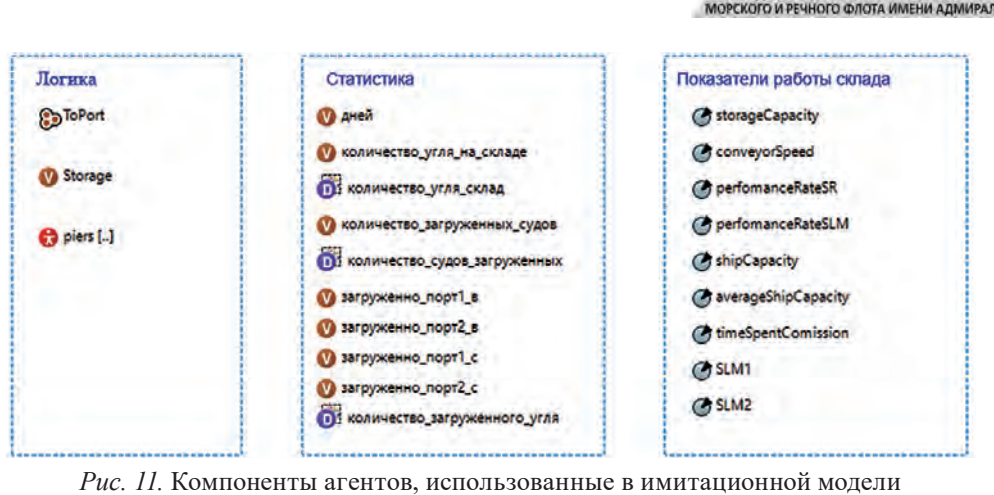

ГОСУДАРСТВЕННОГО УНИВЕРСИТЕТ/

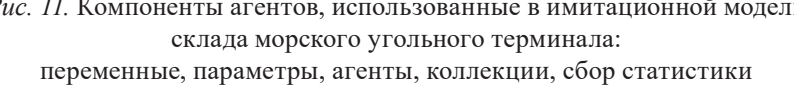

В зоне *«ViewControl»* имитационной модели склада реализованы элементы управления ее конфигурацией и поведением. Управление осуществляется ползунками, флажками и переключателями, меняющими в режиме реального времени три основных параметра работы модели. Это дает возможность скрупулезно настраивать до десяти сценариев поведения модели, исходя из требований проводимых экспериментов. Пользовательский интерфейс окна управления моделью склада морского угольного терминала показан на рис. 12.

# Управление работой склада

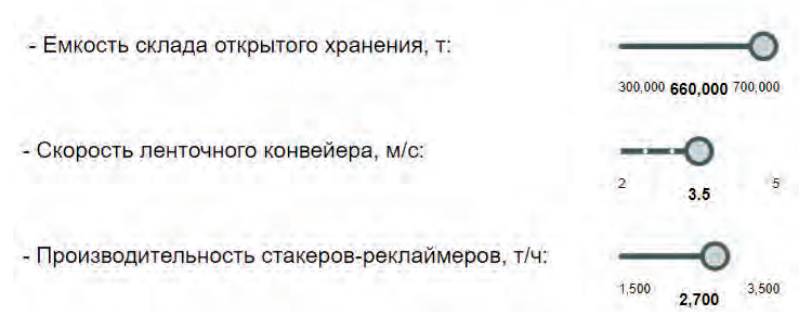

*Рис. 12.* Интерфейс окна управления имитационной моделью склада

В зоне *«ViewStat»* в режиме реального времени в виде двух графиков представлены следующие результаты работы имитационной модели склада: ежесуточный учет количества груза угля на складе и мониторинг текущей загруженности каждого из четырех складов. На рис. 12 представлены параметры модели, использованные при проведении эксперимента с моделью для установления ее адекватности. На рис. 13 приведены полученные с учетом данных параметров результаты, доказывающие адекватность модели и подтверждающие высокую сходимость результатов моделирования с результатами работы реальных складских площадок отечественных морских угольных терминалов.

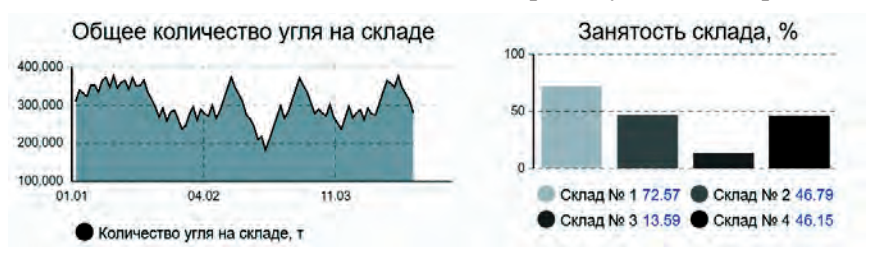

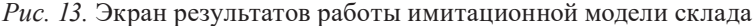

l 14. Nº 2 195 2022 год. Том 14. № 2

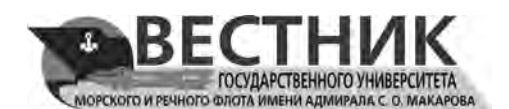

### **Заключение (Conclusion)**

На основании проведенного исследования сделаны следующие выводы:

1. Использование имитационной компьютерной модели позволяет определять компоновку складских площадок и зон морских портов и терминалов, максимально отвечающую запросам и требованиям заказчика по обеспечению сроков складирования угля, а также дает возможность наглядно демонстрировать происходящие складские процессы и отражать получаемые результаты.

2. Статистические данные, полученные по результатам имитационных экспериментов с компьютерной моделью, позволяют с высокой степенью достоверности оценивать качественные и количественные показатели работы навалочных складов морских терминалов. При этом получаемую в результате имитационных экспериментов статистику можно использовать как для корректировки работы уже действующих складов морских портов, так и в ходе расчета проектируемых.

3. Использование имитационной модели дает возможность качественно повысить точность расчета показателей работы и пропускной способности склада морского угольного терминала по сравнению со стандартными аналитическими методами и вычислениями.

4. Компьютерная среда Anylogic является удобным и адекватным инструментом, позволяющим выполнять расчеты показателей работы и пропускной способности склада морского угольного терминала, а также выполнять анализ чувствительности факторов и показателей, влияющих на итоговые результаты работы склада и терминала в целом.

5. Использование в качестве концептуальных примеров действующих передовых отечественных угольных терминалов, таких как АО «Ростерминалуголь», АО «Дальтрансуголь» и ООО «Сахатранс», позволяет напрямую сравнивать итоговые результаты моделирования с реальными показателями работы эксплуатируемых терминалов, что подтверждает высокое качество и вариативность разработанной автором модели.

6. Компьютерное моделирование работы склада позволяет точечно определять проблемные процессы, зоны и участки, и дает возможность обоснованно выдвигать предложения по модернизации складской техники и совершенствованию используемых технологий.

7. Использование среды Anylogic для проведения имитационного моделирования позволило получать достоверные и наглядные результаты, а также настраивать большинство возможных показателей и конфигураций моделируемого фронта.

В дальнейшем описанная в работе имитационная модель склада морского угольного терминала будет объединена с разрабатываемой имитационной моделью морского грузового фронта.

# **СПИСОК ЛИТЕРАТУРЫ**

1. *Van Vianen T.* Simulation-based determination of the required stockyard size for dry bulk terminals / T. van Vianen, J. Ottjes, G. Lodewijks // Simulation Modelling Practice and Theory. — 2014. — Vol. 42. — Pp. 119–128. DOI: 10.1016/j.simpat.2013.12.010.

2. *Van Vianen T.* Simulation-based rescheduling of the stacker–reclaimer operation / T. van Vianen, J. Ottjes, G. Lodewijks // Journal of Computational Science. — 2015. — Vol. 10. — Pp. 149–154. DOI: 10.1016/ j.jocs.2014.06.004.

3. *Barros V. H.* Model and heuristic for berth allocation in tidal bulk ports with stock level constraints / V. H. Barros, T. S. Costa, A. C. Oliveira, L. A. Lorena // Computers & Industrial Engineering. — 2011. — Vol. 60. — Is. 4. — Pp. 606–613. DOI: 10.1016/j.cie.2010.12.018.

4. *van Vianen T.* Belt conveyor network design using simulation / T. van Vianen, J. Ottjes, G. Lodewijks // Journal of Simulation. — 2016. — Vol. 10. — Is. 3. — Pp. 157–165. DOI: 10.1057/jos.2014.38.

5. *Thorensen C. A.* Port designer's handbook / C. A. Thorensen. — London: Thomas Telford Limited,  $2010 - 554$  p.

6. *Демченко И. И.* Об эффективном использовании площадей угольных складов / И. И. Демченко, С. Б. Васильев // Известия высших учебных заведений. Горный журнал. — 2011. — № 1. — С. 17–22.

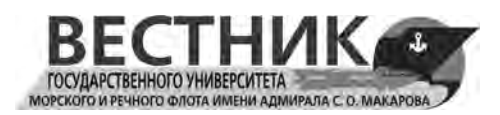

7. *Валькова С. С.* Вероятностно-статистический метод расчета вместимости склада морского порта / С. С. Валькова // Вестник Государственного университета морского и речного флота имени адмирала С. О. Макарова. — 2018. — Т. 10. — № 3. — С. 507–519. DOI: 10.21821/2309-5180-2018-10-3-507-519.

8. *Степанов А. Л.* Перегрузочное оборудование портов и транспортных терминалов / А. Л. Степанов. — СПб.: Политехника, 2013. — 427 c.

9. СП 350.1326000.2018. Нормы технологического проектирования морских портов. — М.: Стандартинформ, 2018. — 218 с.

10. *Мазуренко О. И.* Моделирование тылового грузового фронта морского угольного терминала / О. И. Мазуренко, И. А. Русинов // Вестник Государственного университета морского и речного флота имени адмирала С. О. Макарова. — 2021. — Т. 13. — № 5. — С. 636–650. DOI: 10.21821/2309-5180-2021-13- 5-636-650.

11. *Лейдерман Л. П.* Современное решение угольного склада энергетического объекта / Л. П. Лейдерман, А. С. Коваленко // Рациональное освоение недр. — 2015. — № 4. — С. 47–51.

12. *Тайлаков О. В.* Верификация пространственно-цифровых моделей открытых угольных складов, построенных по результатам аэрофотосъемки / О. В. Тайлаков, М. П. Макеев, Д. С. Коровин // Вестник Кузбасского государственного технического университета. — 2017. — № 5 (123). — С. 68–73. DOI: 10.26730/1999-4125-2017-5-68-72.

13. *Мазуренко О. И.* Анализ современного состояния и перспектив развития морских угольных терминалов портов России / О. И. Мазуренко, И. А. Русинов // Транспортное дело России. — 2020. — № 4. — С. 154–159.

## **REFERENCES**

1. Van Vianen, Teus, Jaap Ottjes, and Gabriël Lodewijks. "Simulation-based determination of the required stockyard size for dry bulk terminals." *Simulation Modelling Practice and Theory* 42 (2014): 119–128. DOI: 10.1016/j.simpat.2013.12.010.

2. Van Vianen, Teus, Jaap Ottjes, and Gabriël Lodewijks. "Simulation-based rescheduling of the stacker reclaimer operation." *Journal of Computational Science* 10 (2015): 149–154. DOI: 10.1016/j.jocs.2014.06.004.

3. Barros, Victor Hugo, Tarcísio Souza Costa, Alexandre C. M. Oliveira, and Luiz A. N. Lorena. "Model and heuristic for berth allocation in tidal bulk ports with stock level constraints." *Computers & Industrial Engineering* 60.4 (2011): 606–613. DOI: 10.1016/j.cie.2010.12.018.

4. van Vianen, Teus, Jaap Ottjes, and Gabriël Lodewijks. "Belt conveyor network design using simulation." *Journal of Simulation* 10.3 (2016): 157–165. DOI: 10.1057/jos.2014.38.

5. Thorensen, C. A. *Port Designer's Handbook*. Third Edition. London: Thomas Telford Limited, 2014.

6. Demchenko, I., and S. B. Vasiliev. "About effective use of coal storage spaces." *Minerals and mining engineering* 1 (2011): 17–22.

7. Valkova, Svetlana S. "Stochastic method for sea port storage capacity calculation." *Vestnik Gosudarstvennogo universiteta morskogo i rechnogo flota imeni admirala S. O. Makarova* 10.3 (2018): 507–519. DOI: 10.21821/2309-5180-2018-10-3-507-519.

8. Stepanov, A. L. *Peregruzochnoe oborudovanie portov i transportnykh terminalov*. SPb.: Politekhnika, 2013.

9. Set of Rules SP 350.1326000.2018. Norms of technological design of seaports. M.: Standartinform, 2018.

10. Mazurenko, Olga I., and Igor A. Rusinov. "Simulation modeling of the rear cargo fronts of marine coal terminals." *Vestnik Gosudarstvennogo universiteta morskogo i rechnogo flota imeni admirala S. O. Makarova* 13.5 (2021): 636–650. DOI: 10.21821/2309-5180-2021-13-5-636-650.

11. Leiderman, L. P., and A. S. Kovalenko. "Modern design decision coal storage yard of electricity facility." *Mineral Mining & Concervation* 4 (2015): 47–51.

12. Tailakov, Oleg V., Maksim P. Makeev, and Denis S. Korovin. "Verification of spatial-digital models of open coal storages, constructed on the basis of aerial survey results." *Bulletin of the Kuzbass State Technical University* 5(123) (2017): 68–73. DOI: 10.26730/1999-4125-2017-5-68-72.

13. Mazurenko, O., and I. Rusinov. "Analysis of the current state and development of russian marine coal terminals." *Transport business of Russia* 4 (2020): 154–159.

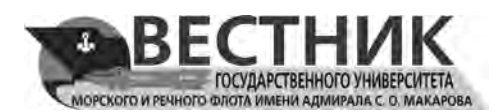

## **Мазуренко Ольга Игоревна** — аспирант

*Научный руководитель*: Русинов Игорь Александрович ФГБОУ ВО «ГУМРФ имени адмирала С. О. Макарова» 198035, Российская Федерация, Санкт-Петербург, ул. Двинская, 5/7 e-mail: *mazyrenko.olga@gmail.com*, *kaf \_kevt@gumrf.ru* **Русинов Игорь Александрович**  доктор технических наук, профессор ФГБОУ ВО «ГУМРФ имени адмирала С. О. Макарова» 198035, Российская Федерация, Санкт-Петербург,

ул. Двинская, 5/7 e-mail: *makarovka@inbox.ru*, *RusinovIA@gumrf.ru*

# **ИНФОРМАЦИЯ ОБ АВТОРАХ INFORMATION ABOUT THE AUTHORS**

**Mazurenko, Olga I.** — Postgraduate *Supervisor*: Rusinov, Igor A. Admiral Makarov State University of Maritime and Inland Shipping 5/7 Dvinskaya Str., St. Petersburg, 198035, Russian Federation e-mail: *mazyrenko.olga@gmail.com*, *kaf \_kevt@gumrf.ru* **Rusinov, Igor A.** — Dr. of Technical Sciences, professor Admiral Makarov State University of Maritime and Inland Shipping 5/7 Dvinskaya Str., St. Petersburg, 198035, Russian Federation e-mail: *makarovka@inbox.ru*, *RusinovIA@gumrf.ru*

*Статья поступила в редакцию 6 февраля 2022 г. Received: February 6, 2022.*